## Download Photoshop 2021 (Version 22.4) Incl Product Key 64 Bits {{ updAte }} 2022

Installing and then cracking Adobe Photoshop is easy and simple. The first step is to download and install the Adobe Photoshop software on your computer. Then, you need to locate the installation.exe file and run it. Once the installation is complete, you need to locate the patch file and copy it to your computer. The patch file is usually available online, and it is used to unlock the full version of the software. Once the patch file is copied, you need to run it and then follow the instructions on the screen. Once the patching process is complete, you will have a fully functional version of Adobe Photoshop on your computer.

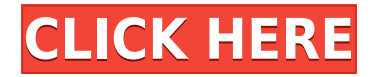

Meanwhile, Photoshop Sketch is our way to offer a drawing experience from within Photoshop. With Photoshop Sketch, you can create and refine a realistic sketch using your iPad's multi-touch capabilities, and bring it into Photoshop from within the app to refine to final product. With Photoshop Sketch, you can easily follow an artist's workflow from the moment inspiration strikes, to the finished art. Features like Find and Replace, Automatic Batch Rename, HD Photo Viewer, you can open, edit, view and convert RAW and JPEG files, correct lens bleed, reducing noise with High ISO Noise Reducer, improving texture clarity. And all new filters, more than 500. I can use the new Paintbrush Set-Up module of Photoshop Elements 11 to add layers to the open image, apply different painting techniques, and even apply a color palette to the image that I have stored. The same goes for the new Sketch Map Tool, which can be used to quickly sketch a scene in Photoshop Elements 11, and then apply hundreds of new Sketch brush strokes directly to that image. The new feature allows me to draw the palette of strokes from Photoshop Sketch, or use any of Photoshop Elements 11's hundreds of textures. Also there are new pattern & texture tools in Photoshop Elements 11. These tools are great tool to use photos for Photoshop elements as you can use any pattern or texture in Photoshop such as flower, carpet, photos and more. Adobe Photoshop CC is a multitalented, award-winning, desktop creative application that adapts to the needs of both professionals and amateurs to empower anyone to create and publish design projects anywhere at anytime.

## **Download free Photoshop 2021 (Version 22.4)Free Registration Code Hack For Windows [32|64bit] 2023**

The program is actually a collection of software, and it is essential to know that the software is called Photoshop and the software is what makes the editing process of large and small files possible. Photoshop has many different programs that take advantage of all the features in the program. Adobe Photoshop makes it possible for people to become awesome photographers, craft artists, and videographers. The first step is to ensure that you have the right tools and software. If you plan on using Photoshop, it is important to understand that almost all their software can be purchased individually. But it is more practical for people who are just starting out to understand that they can use all the free software through the Adobe Creative Cloud website. Installing the software may take a while and can take as long as a few hours. But it's very easy to learn. And once you've got it installed, you can easily get your hands on the software's most popular features. Then, you're ready to start editing your photos. The picture above is your first chance to see how to combine two different images together to form a collage. Now, the question becomes where do you start with all these editing tools? This article will help you understand what you can do in Photoshop and what you can't do. When you open up Photoshop, you'll be able to quickly get some inspiration from what you can add to your images. There are several ways you can get inspiration, including getting the right file and using the filters available in Photoshop. There are many great tutorials online, so you can quickly and easily learn how to use this software. e3d0a04c9c

## **Photoshop 2021 (Version 22.4)Patch With Serial Key License Keygen 2023**

It is probably one of the Photoshop features that is extremely useful. The famous Camera Raw plugin by Adobe provides an easy yet powerful way to adjust and retouch your images. It is a software tool that gives you the options to change an image and its saturation, contrast, colour temperature, brightness and exposure. This feature can make your image look real. The Realistic mode in the Levels tool will add extra saturation and contrast to an image. It is very helpful for those who want to make their images look realistic. Don't miss this sometimes-useful feature. The magic wand tool is highly useful in correcting unwanted objects from your images, such as a scratch or a speck of dust that is seen in the picture. One of the more useful Photoshop optional features is the content-aware fill tool. It is available to use when you want to remove background parts of a picture that are not necessary to include within the edges or the composition of a photo. Once you have the contentaware fill tool, you can then select the areas you want to include in a way you want. You will also find the Patching and Healing tool as an optional feature that gives you the chance to repair any blemishes or other issues that may be on your images. Although you can use the Seek tool to heal areas, this tool requires more time and expertise than using the Patching and Healing tool. One of the major Photoshop features is the Image histogram. A histogram will be shown beside the image. It will either display the image's breakdown in the RGB or overall colour percentage of the picture. This tool will help you in knowing what areas are brighter, darker, or brighter than the others around it.

free photoshop cs3 download for windows 7 free photoshop cs3 download adobe photoshop cs3 crack file download crack photoshop cs3 download photoshop cs3 download size photoshop cs3 download setup photoshop cs3 download serial number photoshop cs3 download softonic adobe photoshop cs3 crack software free download old version photoshop cs3 download

Adobe Photoshop is a raster graphics editor which includes a collection of digital imaging tools used for creating and editing photos, illustrations, videos, and other visual media. The program is available in two editions for the Mac, the CS6 version, and the current version, CS6. These versions are more commonly used and are often discounted; the cost of each varies by model. Adobe Photoshop is a rival to CorelDRAW and GIMP. Two other more specialized applications are also available which tend to be used by more serious users.Photo: Creative Studio Adobe Photoshop Elements is an alternative to traditional Photoshop. It is a graphics editor for photographers, image editors and hobbyists. It contains most of the features of the professional version but with fewer features and a simpler user interface. A raster graphics editor, Photoshop has been made available for multiple platforms such as Windows, Linux, macOS, and Android. The photoshop app is supplied as a cross-platform Java Runtime Environment (JRE). The Anti-Aliased Edge feature is a part of the Photoshop 91 update. It is designed to enhance the quality of type by giving it a crisper look and feel. This increases the edges of the strokes and letterforms. The setting has three options: Very Strong, Strong, and Custom. Strong and Custom are typically used for print layouts whereas the Very Strong is used for web. The Tweaked option is for extreme cases where the Anti-Aliased would otherwise look odd. It helps soften the appearance of aliasing and blur by adding extra sharp edges to the shape.

Arrange the toolbars of Photoshop. Before you start working on the tool, you should first determine which toolbars you want to use and then arrange them, as shown in the following screenshot. Once you have arranged the tools, you can easily navigate around with the help of the icons. Adobe Photoshop allows you to add and remove tools. To add a tool, select 'Add-ons' from the 'Window' menu and then click on the icon of the tool which you want to use. You can add tools from the following list. You can find two versions of Photoshop, the latest version is CS6 and the previous version was called Photoshop CS5. Photoshop CS6 uses the new features and the older Photoshop CS5 uses the previous features. Adobe Photoshop is loaded with a host of tools, among which are Clone Stamp (). Clone Stamp allows you to seamlessly copy areas of an image and then apply the effect of white or black to other parts of the image. You can successfully make the color adjustment to a specific area of the picture, such as the sky and the landscape. This lens can take shots **4 times closer than the human eye can**, has incredible edge-to-edge sharpness in its close focus, and costs *a fraction of the price* of other high-end macro lenses. That is a light leak photo. Here is another shot I took with the Sony 18-200mm lens. If you look at the lower-right part of the photo, you can see the light leak on the top-right, which also shows up in the image.

<https://soundcloud.com/azanuieskadac/zombie-apocalypse-full-movie-in-hindi-download> <https://soundcloud.com/concsigdurop1987/scanmaster-elm-v15-registration-code-keygen> <https://soundcloud.com/crnacvagarex/labcenter-licence-manager-16-67> <https://soundcloud.com/boshahrieberb/fifa-2006-crack-exe-download> <https://soundcloud.com/slayehlobetoo/eseuri-bac-romana-pdf-download> <https://soundcloud.com/bejanidagonp/hunt-down-the-freeman-crackfix-codex-codex> <https://soundcloud.com/gradsuppcupen1972/dark-horse-trojan-virus-maker-download> <https://soundcloud.com/fettdashi/exam-full-movie-hindi-dubbed-489>

You don't have to use web-enabled Photoshop to benefit from these changes. You remain fully able to work and save images from your standard installation of the full Photoshop product. We hope that Face Books will help you enjoy a more automated and modern productivity. This software can create realistic stickers using a Photoshop file. The stickers can be creatively customized. You can also save an entire Photoshop file in the illustrator file format and edit it. This Adobe Photoshop extra is a script that allows you to edit Instagram posts and URLs and keywords. There are over 50 built-in filters, several presets, and customizable controls that will make your image stand out. In addition, over 20,000 ready to use cliparts are available for this Photoshop creative brushes. This is a must have for every photographer, graphic designer, video editor and illustrator. If you're a web designer, you can use this feature to create browser interfaces for your site. It is the best tool to create website mockups using frames or replacement elements. Traditional filters are very basic, while most filters in Picnik are customizable and have a high degree of sophistication. In addition, the basic filters in Picnik are well organized and easy to use, even for beginners. GIMP is one of the most-used graphics editor tools on the Internet. It is an open source tool, which means it is free and supported by volunteers. It complements and is compatible with the Adobe products.

[https://brittanymondido.com/adobe-photoshop-2021-version-22-5-download-free-activation-key-serial](https://brittanymondido.com/adobe-photoshop-2021-version-22-5-download-free-activation-key-serial-number-full-torrent-latest-2023/) [-number-full-torrent-latest-2023/](https://brittanymondido.com/adobe-photoshop-2021-version-22-5-download-free-activation-key-serial-number-full-torrent-latest-2023/) [http://quitoscana.it/2023/01/02/download-free-photoshop-2021-version-22-5-1-activation-key-hacked](http://quitoscana.it/2023/01/02/download-free-photoshop-2021-version-22-5-1-activation-key-hacked-pc-windows-64-bits-2023/)[pc-windows-64-bits-2023/](http://quitoscana.it/2023/01/02/download-free-photoshop-2021-version-22-5-1-activation-key-hacked-pc-windows-64-bits-2023/)

<http://www.smallbiznessblues.com/photoshop-video-editor-free-download-full-version-upd/> [https://rincontarea.info/adobe-photoshop-2021-version-22-4-1-with-serial-key-product-key-full-latest-](https://rincontarea.info/adobe-photoshop-2021-version-22-4-1-with-serial-key-product-key-full-latest-update-2022/) [update-2022/](https://rincontarea.info/adobe-photoshop-2021-version-22-4-1-with-serial-key-product-key-full-latest-update-2022/)

<https://rednails.store/photoshop-cs6-70mb-download-link/>

[https://mystery-home-shop.com/wp-content/uploads/2023/01/Adobe-Photoshop-2021-Version-2251-H](https://mystery-home-shop.com/wp-content/uploads/2023/01/Adobe-Photoshop-2021-Version-2251-Hacked-Licence-Key-Windows-1011-2023.pdf) [acked-Licence-Key-Windows-1011-2023.pdf](https://mystery-home-shop.com/wp-content/uploads/2023/01/Adobe-Photoshop-2021-Version-2251-Hacked-Licence-Key-Windows-1011-2023.pdf)

[https://slab-bit.com/wp-content/uploads/2023/01/Adobe\\_Photoshop\\_2021\\_Version\\_2242-1.pdf](https://slab-bit.com/wp-content/uploads/2023/01/Adobe_Photoshop_2021_Version_2242-1.pdf)

<https://merryquant.com/photoshop-gratis-download-windows-10-link/>

[http://capabiliaexpertshub.com/wp-content/uploads/2023/01/Photoshop-Elements-Free-Download-Ma](http://capabiliaexpertshub.com/wp-content/uploads/2023/01/Photoshop-Elements-Free-Download-Mac-FREE.pdf) [c-FREE.pdf](http://capabiliaexpertshub.com/wp-content/uploads/2023/01/Photoshop-Elements-Free-Download-Mac-FREE.pdf)

[https://ariran.ir/wp-content/uploads/2023/01/Photoshop-2021-Version-2251-Download-free-With-Lice](https://ariran.ir/wp-content/uploads/2023/01/Photoshop-2021-Version-2251-Download-free-With-Licence-Key-Torrent-Activation-Code-finaL.pdf) [nce-Key-Torrent-Activation-Code-finaL.pdf](https://ariran.ir/wp-content/uploads/2023/01/Photoshop-2021-Version-2251-Download-free-With-Licence-Key-Torrent-Activation-Code-finaL.pdf)

<https://energyconnectt.com/wp-content/uploads/2023/01/lyzscob.pdf>

[https://mdotm.in/photoshop-2021-english-language-pack-download-\\_hot\\_/](https://mdotm.in/photoshop-2021-english-language-pack-download-_hot_/)

<https://the-chef.co/wp-content/uploads/2023/01/ingulaqu.pdf>

[https://thefpds.org/wp-content/uploads/2023/01/Download-free-Photoshop-2021-Version-2231-Torren](https://thefpds.org/wp-content/uploads/2023/01/Download-free-Photoshop-2021-Version-2231-Torrent-2022.pdf) [t-2022.pdf](https://thefpds.org/wp-content/uploads/2023/01/Download-free-Photoshop-2021-Version-2231-Torrent-2022.pdf)

[http://insna.info/adobe-photoshop-cc-2018-version-19-download-free-full-product-key-for-mac-and-wi](http://insna.info/adobe-photoshop-cc-2018-version-19-download-free-full-product-key-for-mac-and-windows-3264bit-2023/) [ndows-3264bit-2023/](http://insna.info/adobe-photoshop-cc-2018-version-19-download-free-full-product-key-for-mac-and-windows-3264bit-2023/)

[https://eclipsejamaica.com/wp-content/uploads/2023/01/Adobe\\_Photoshop\\_2021\\_Version\\_2200.pdf](https://eclipsejamaica.com/wp-content/uploads/2023/01/Adobe_Photoshop_2021_Version_2200.pdf) <https://conbluetooth.net/photoshop-mockup-actions-free-download-install/>

[https://sarahebott.org/photoshop-2021-version-22-4-with-license-key-product-key-full-windows-x32-6](https://sarahebott.org/photoshop-2021-version-22-4-with-license-key-product-key-full-windows-x32-64-2023/) [4-2023/](https://sarahebott.org/photoshop-2021-version-22-4-with-license-key-product-key-full-windows-x32-64-2023/)

<https://www.designonline-deco.com/wp-content/uploads/2023/01/paygrey.pdf>

[https://www.netcolf.it/wp-content/uploads/2023/01/Download-Photoshop-Tutorial-For-Beginners-REP](https://www.netcolf.it/wp-content/uploads/2023/01/Download-Photoshop-Tutorial-For-Beginners-REPACK.pdf) [ACK.pdf](https://www.netcolf.it/wp-content/uploads/2023/01/Download-Photoshop-Tutorial-For-Beginners-REPACK.pdf)

<https://jgbrospaint.com/wp-content/uploads/2023/01/mardama.pdf>

[https://buddymeets.com/wp-content/uploads/2023/01/Adobe\\_Photoshop\\_2022\\_Version\\_2302.pdf](https://buddymeets.com/wp-content/uploads/2023/01/Adobe_Photoshop_2022_Version_2302.pdf)

[https://verasproperties.com/2023/01/02/photoshop-cs6-keygen-for-lifetime-full-version-win-mac-new-](https://verasproperties.com/2023/01/02/photoshop-cs6-keygen-for-lifetime-full-version-win-mac-new-2023/)[2023/](https://verasproperties.com/2023/01/02/photoshop-cs6-keygen-for-lifetime-full-version-win-mac-new-2023/)

[https://ameppa.org/wp-content/uploads/2023/01/Photoshop-Actions-Free-Download-Deviantart-FULL](https://ameppa.org/wp-content/uploads/2023/01/Photoshop-Actions-Free-Download-Deviantart-FULL.pdf) [.pdf](https://ameppa.org/wp-content/uploads/2023/01/Photoshop-Actions-Free-Download-Deviantart-FULL.pdf)

<https://hexol.com/wp-content/uploads/2023/01/yolmyc.pdf>

[https://mainemadedirect.com/wp-content/uploads/2023/01/Photoshop-4-Download-Free-EXCLUSIVE.](https://mainemadedirect.com/wp-content/uploads/2023/01/Photoshop-4-Download-Free-EXCLUSIVE.pdf) [pdf](https://mainemadedirect.com/wp-content/uploads/2023/01/Photoshop-4-Download-Free-EXCLUSIVE.pdf)

<https://curtadoc.tv/wp-content/uploads/2023/01/Photoshop-Logo-Editor-Download-HOT.pdf> <https://quickpro.site/wp-content/uploads/2023/01/hilpri.pdf>

<https://profoundnews.com/digital-painting-free-photoshop-actions-free-download-full/>

[https://naturalwoodworkers.net/2023/01/download-free-adobe-photoshop-2022-version-23-1-free-regi](https://naturalwoodworkers.net/2023/01/download-free-adobe-photoshop-2022-version-23-1-free-registration-code-win-mac-x64-latest-release-2022/) [stration-code-win-mac-x64-latest-release-2022/](https://naturalwoodworkers.net/2023/01/download-free-adobe-photoshop-2022-version-23-1-free-registration-code-win-mac-x64-latest-release-2022/)

[https://koenigthailand.com/wp-content/uploads/2023/01/Adobe-Photoshop-Download-Softlaynet-LINK](https://koenigthailand.com/wp-content/uploads/2023/01/Adobe-Photoshop-Download-Softlaynet-LINK.pdf) [.pdf](https://koenigthailand.com/wp-content/uploads/2023/01/Adobe-Photoshop-Download-Softlaynet-LINK.pdf)

<https://www.webcard.irish/adobe-photoshop-cs3-installer-free-download-upd/> <http://www.interprys.it/?p=87064>

[https://entrelink.hk/hong-kong-start-up-index/photoshop-cs2-free-download-software-\\_hot\\_/](https://entrelink.hk/hong-kong-start-up-index/photoshop-cs2-free-download-software-_hot_/)

[https://kidzshare.com/wp-content/uploads/2023/01/Photoshop\\_CC\\_2015.pdf](https://kidzshare.com/wp-content/uploads/2023/01/Photoshop_CC_2015.pdf)

[https://fuerzasparavivir.com/wp-content/uploads/2023/01/Can-You-Download-Older-Versions-Of-Phot](https://fuerzasparavivir.com/wp-content/uploads/2023/01/Can-You-Download-Older-Versions-Of-Photoshop-PATCHED.pdf) [oshop-PATCHED.pdf](https://fuerzasparavivir.com/wp-content/uploads/2023/01/Can-You-Download-Older-Versions-Of-Photoshop-PATCHED.pdf)

[https://ntxrealtorresource.net/wp-content/uploads/2023/01/Download-Glow-Effect-Photoshop-NEW.p](https://ntxrealtorresource.net/wp-content/uploads/2023/01/Download-Glow-Effect-Photoshop-NEW.pdf) [df](https://ntxrealtorresource.net/wp-content/uploads/2023/01/Download-Glow-Effect-Photoshop-NEW.pdf)

<https://fedeperezmanetti.com/wp-content/uploads/2023/01/ralsnoc.pdf> <https://xn--80aagyardii6h.xn--p1ai/download-photoshop-cs4-windows-7-best-128241/> [https://www.liketelecom.net/wp-content/uploads/2023/01/Photoshop-Download-Windows-7-Ultimate-](https://www.liketelecom.net/wp-content/uploads/2023/01/Photoshop-Download-Windows-7-Ultimate-32-Bit-FULL.pdf)

## [32-Bit-FULL.pdf](https://www.liketelecom.net/wp-content/uploads/2023/01/Photoshop-Download-Windows-7-Ultimate-32-Bit-FULL.pdf)

So, to help us out here, we bring you some of the most interesting features that you may want to try out in the upcoming versions of the software. Here are some of the most interesting features. The pollution in Photoshop is now a thing of the past. It has been replaced by a powerful organic and intuitive design. A cleaner interface, intuitive toolbox and placement of options make Photoshop fit into any workstation. Adobe's improvements are all based on our user feedback and recommendations. It is one of the most innovative and user-friendly products in decades. Adobe Photoshop is a beast. Not only does it offer a lot of features, it also offers a lot of brushes, layers, and advanced Layouts and most of these options are accessible at any time via the marque menu. It also houses many other neat features such as Multiply, Levels, Hue/Saturation, Sharpen, Zoom, Eraser and other amazing tools that you have not seen in other similar software. As you know, the scope of Photoshop is overwhelming and the learning curve is too steep for us. This is where Adobe believes in providing feature manuals. But, to ensure you don't get overwhelmed you can also find Adobe's documentation and knowledge center through this link. This is a great Photoshop beginners course collection. You are going to love this and whenever you find yourself in need of some Photoshop training, you'll definitely end up purchasing it very soon. We hope that after a thorough reading of this guide, you will now be able to learn precisely what you wanted to know about the Photoshop software. For more information, you can go to the Learn- Photoshop.com .